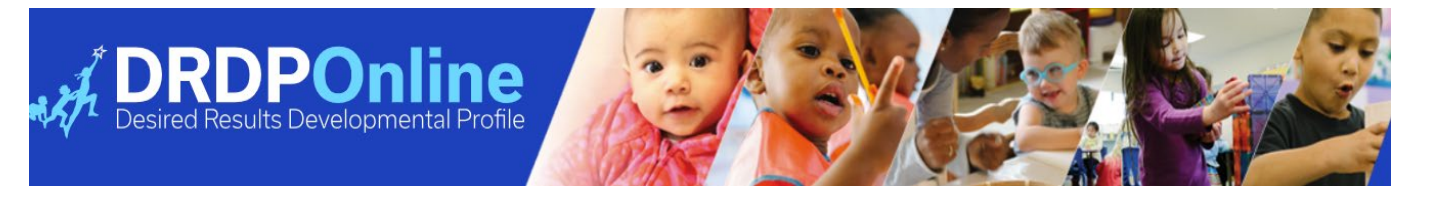

## DRDP Online Roles and Permissions

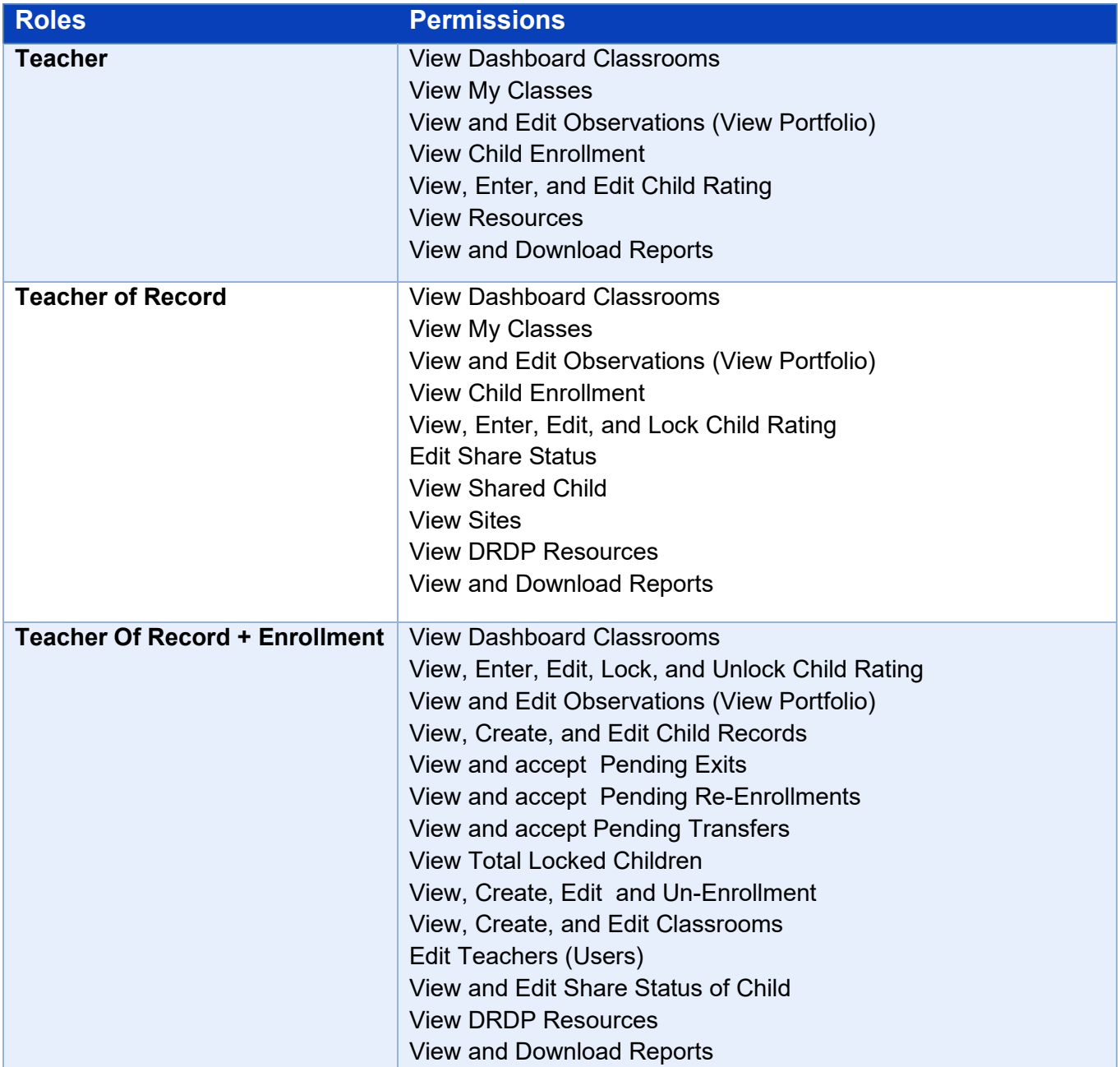

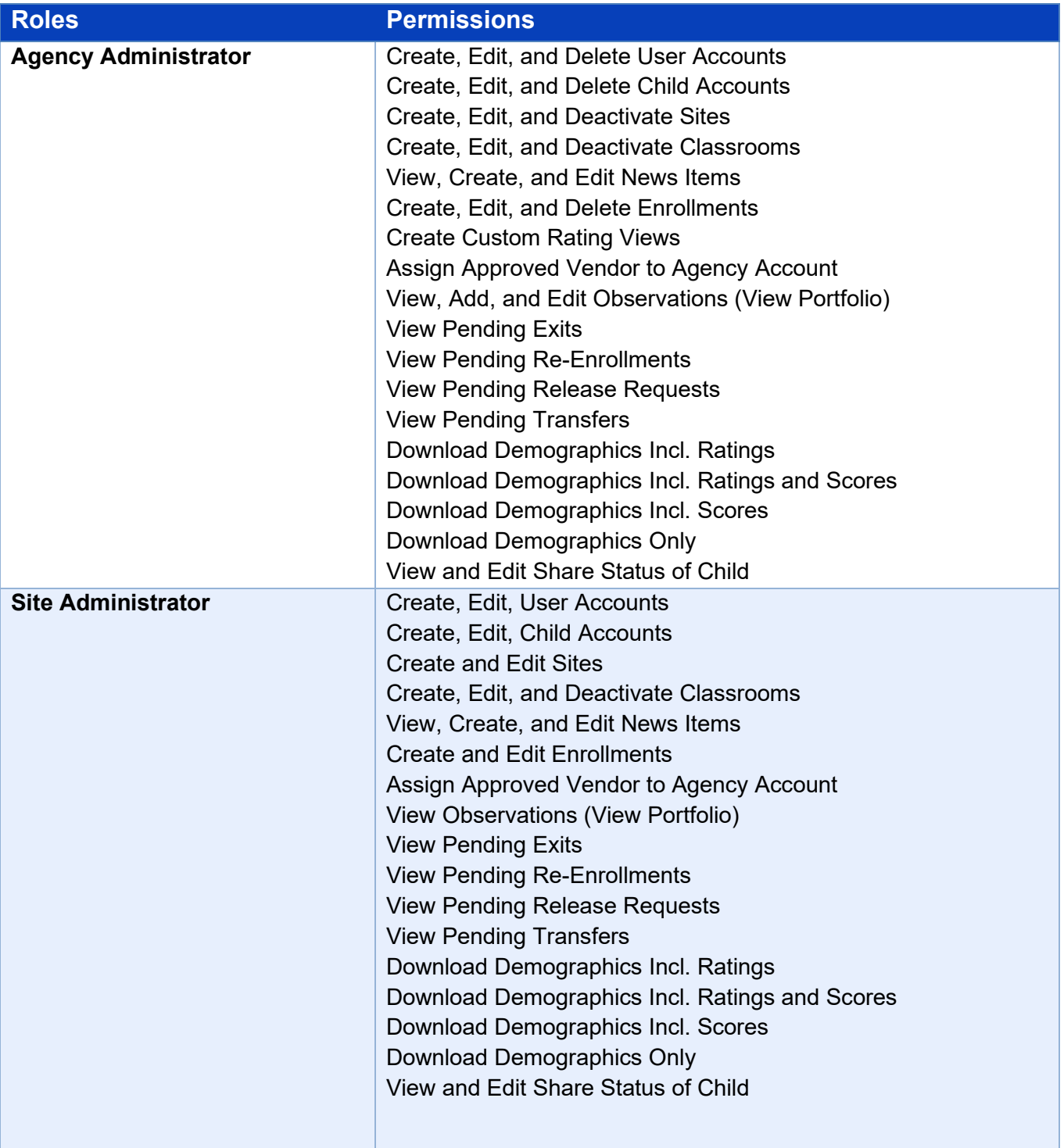

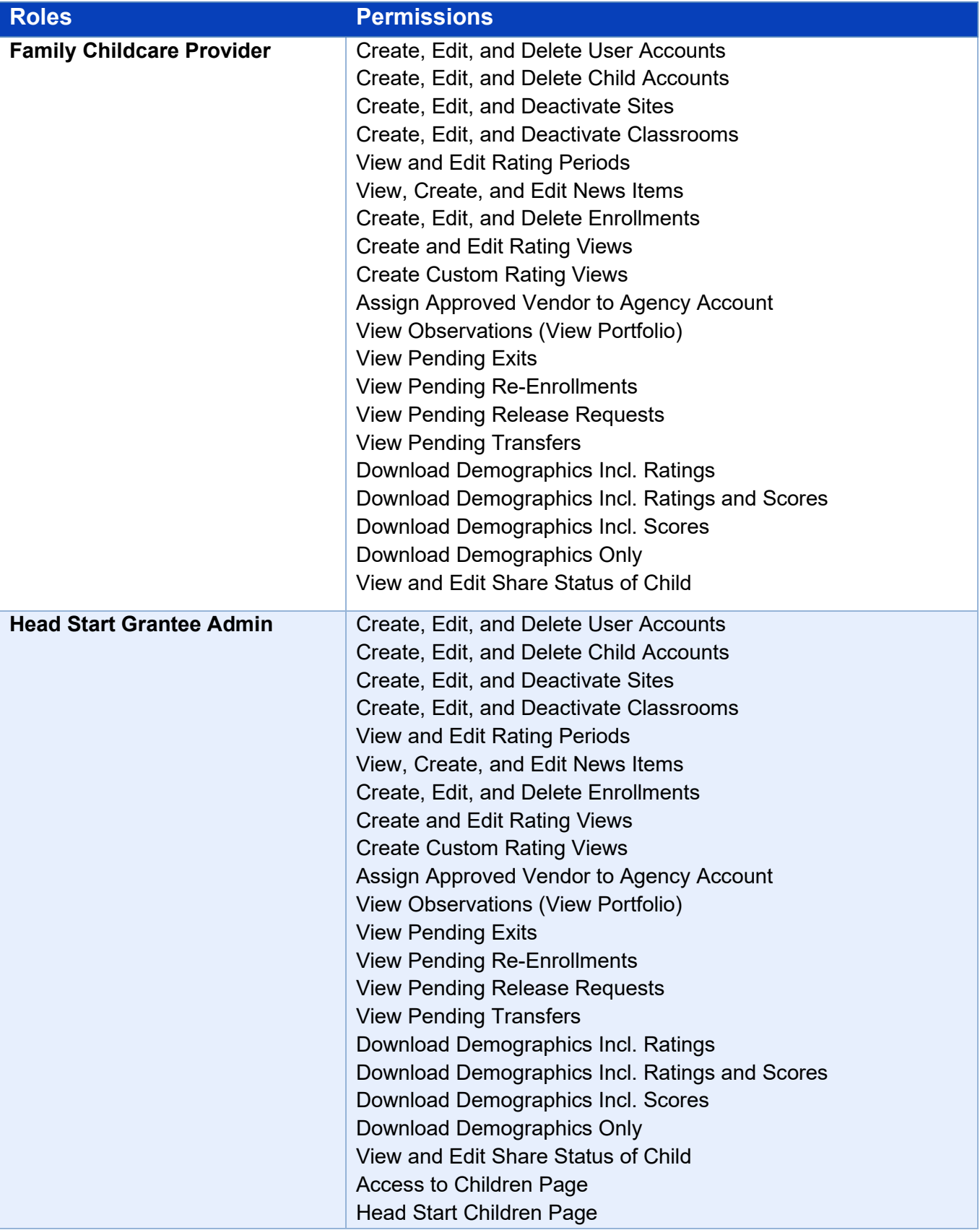

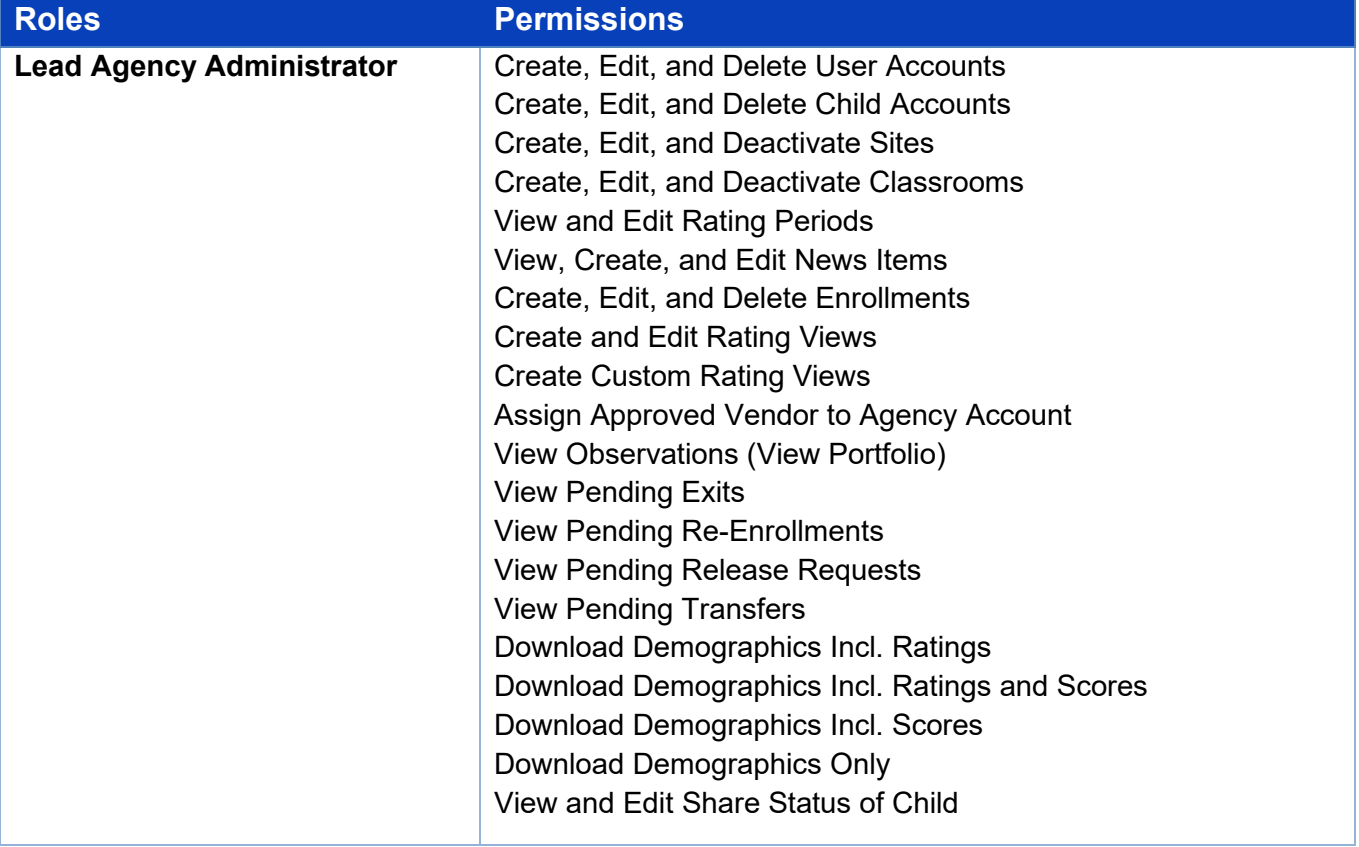